## **Query and sub-query**

Query is a request for information to the issues database.

When you start JIRA Client for the first time, it already contains a set of default queries in Sample Queries folder in the Navigation Area.

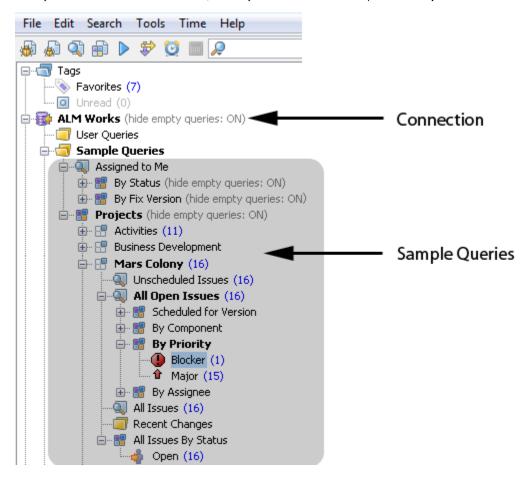

Sub-query filters the results of its parent query by type (for example, bug, new feature, task, and improvement), priority (blocker, critical, major, or trivial), and other parameters. Picture above shows a distribution of issues by their priority.

You can create your own queries by, for example, pressing the **New Query** button on the toolbar and setting any combination of AND, OR, and NOT operators in the **Create Query** dialog.

## See Also

- Navigation Area
- Connection
- Distribution
- Filter
- Searching Issues